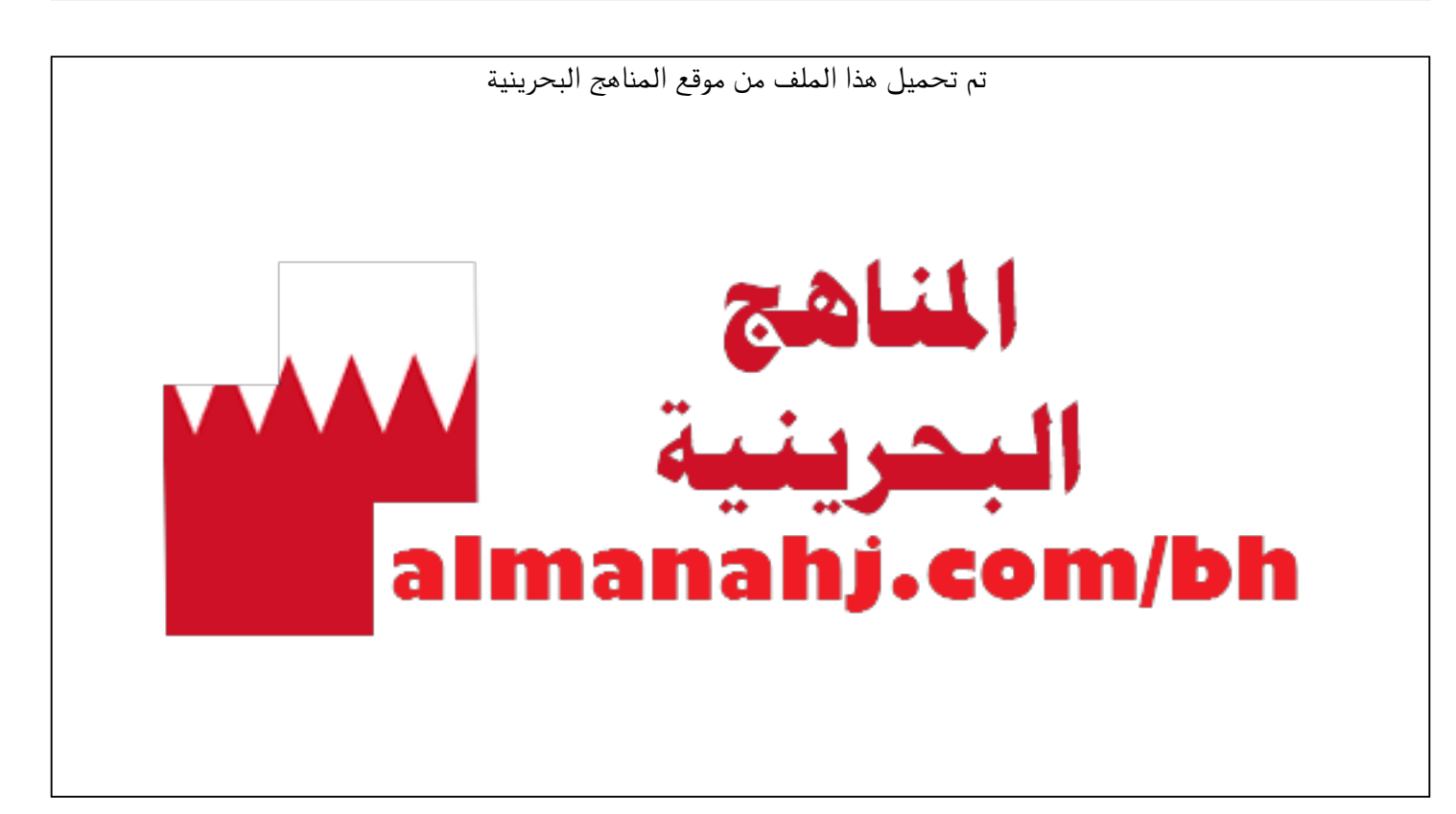

[\\*للحصول على أوراق عمل لجميع الصفوف وجميع المواد اضغط هنا](https://almanahj.com/bh) 

<https://almanahj.com/bh>

[\\* للحصول على أوراق عمل لجميع مواد الصف الثاني عشر اضغط هنا](https://almanahj.com/bh/12) 

<https://almanahj.com/bh/12>

[\\* للحصول على جميع أوراق الصف الثاني عشر في مادة لغة عربية ولجميع الفصول, اضغط هنا](https://almanahj.com/bh/12arabic) 

<https://almanahj.com/bh/12arabic>

[\\* للحصول على أوراق عمل لجميع مواد الصف الثاني عشر في مادة لغة عربية الخاصة بـ الفصل الثاني اضغط هنا](https://almanahj.com/bh/12arabic2) 

<https://almanahj.com/bh/12arabic2>

[\\* لتحميل كتب جميع المواد في جميع الفصول للـ الصف الثاني عشر اضغط هنا](https://almanahj.com/bh/grade12) 

<https://almanahj.com/bh/grade12>

 [للتحدث إلى بوت على تلغرام: اضغط هنا](https://t.me/omcourse_bot) 

 [https://t.me/omcourse\\_bot](https://t.me/omcourse_bot) 

## **KINGDOM OF BAHRAIN البحرين مملكة**

## **هيئة جودة التعليم والتدريب AUTHORITY QUALITY TRAINING & EDUCATION**

Additional material: ruler, pencil, eraser, calculator, answer booklet.

Directorate of National Examinations الوطنية االمتحانات إدارة

الامتحانات الوطنية للصف الثاني عشر Erade 12 National Examinations

**امتحان مارس 2018 2018 March حل المشكالت SOLVING PROBLEM Paper 2 Problem Analysis and Solution المشكالت وحل تحليل 2 الورقة مدة االمتحان: ساعتان hours 2 :Duration** اكتب الإجابة في كراسة الإجابة. ... ... ... ... Write your answer on the answer booklet. األدوات اإلضافية: مسطرة، قلم رصاص، ممحاة، آلة حاسبة، كراسة اإلجابة.

> **اقرأ أوالً التعليمات اآلتية:**  استعمل قلمًا أزرق فقط.<br>. اتبع التعليمات على كراسة اإلجابة المرفقة. أجب عن **جميع** األسئلة. يسمح باستعمال اآللة الحاسبة. الدرجة اإلجمالية لهذه الورقة 50 درجة.

عدد صفحات هذا االمتحان **14** صفحة مطبوعة و **2** صفح ة بيضاء

**1 ادرس المعلومات الموضحة أدناه ثم أجب عن األسئلة التي تليها. ّ وضح خطوات إجابتك.**

يقدم أحد مكاتب السفريات رحلات ترفيهية و رحلات تسوق، يمكن السفر إليها في إجازة الربيع و يوضّح الجدول الآتي وجهة كل رحلة، و مدتها، و نوعها :

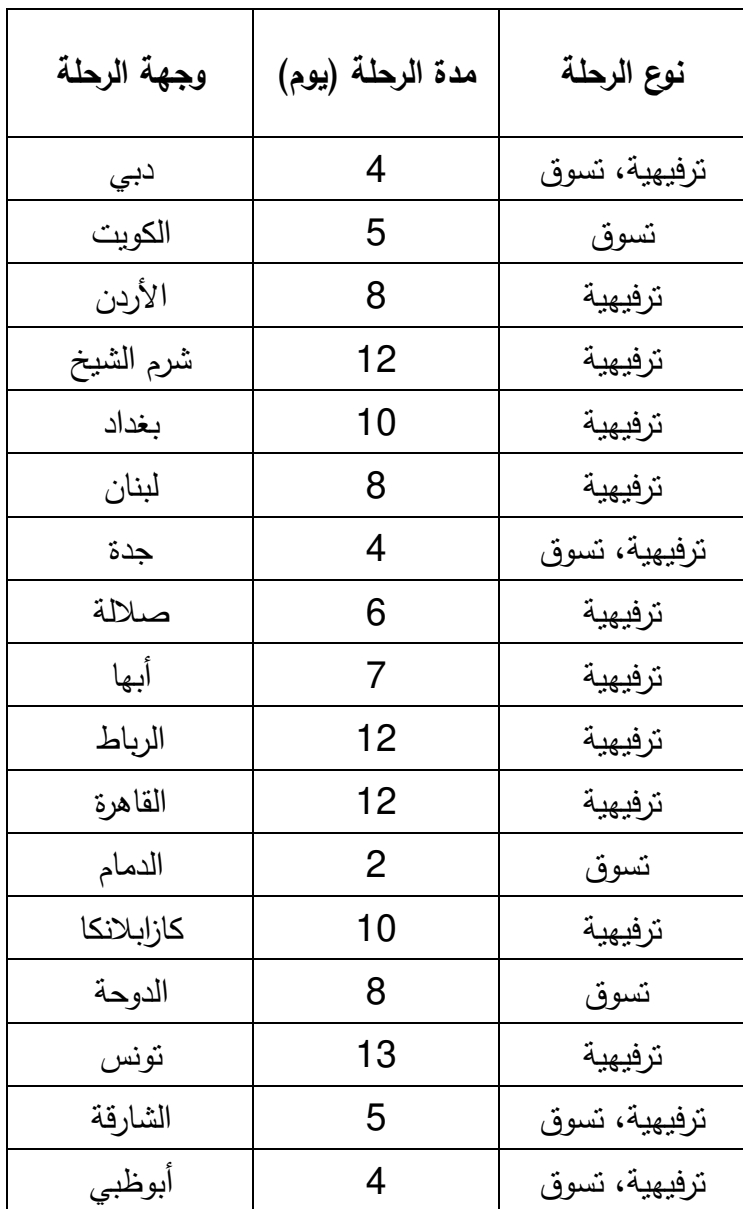

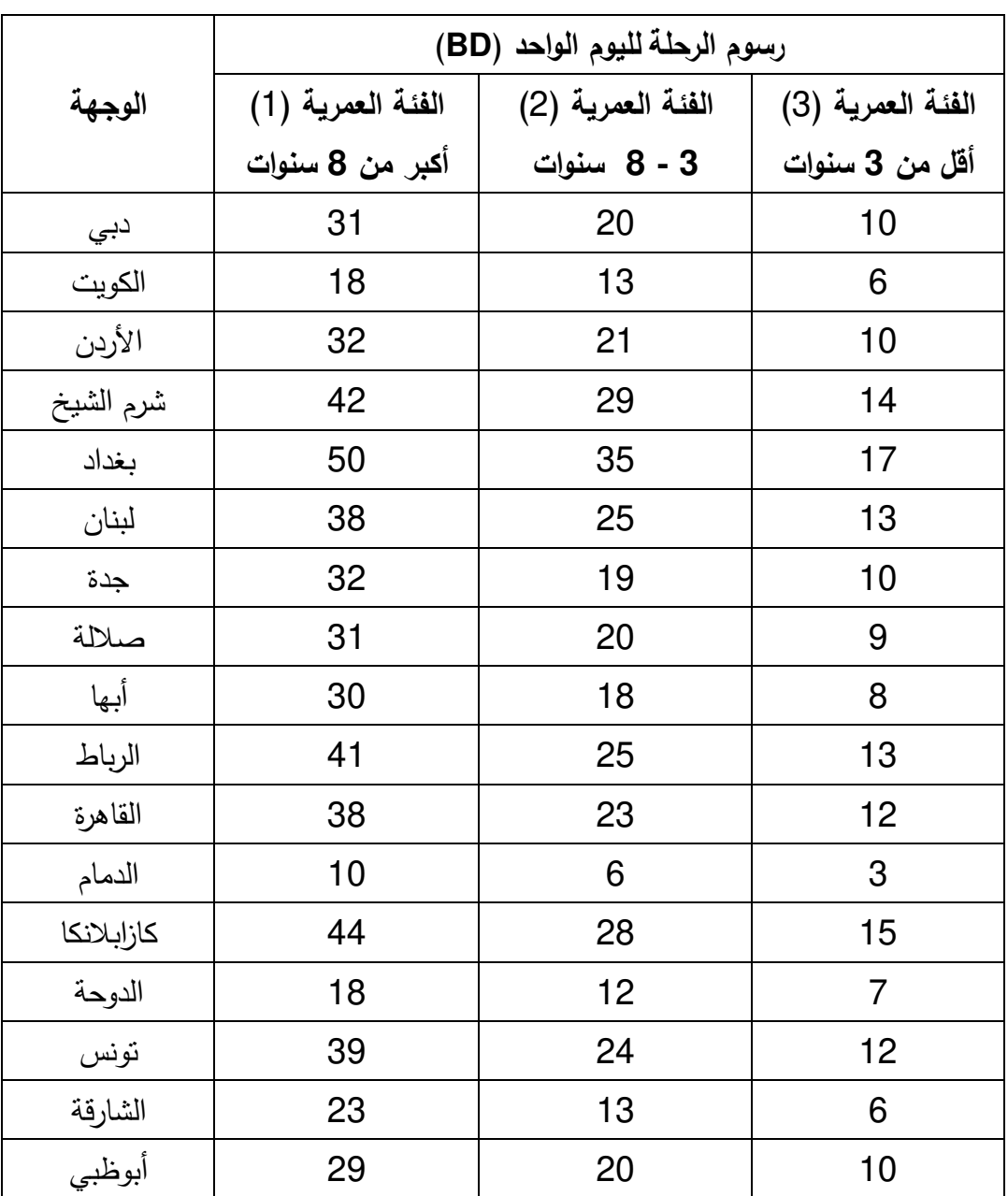

ّ و يوضح الجدول اآلتي رسوم الرحلة **لليوم الواحد** حسب الفئة العمرية لكل شخص :

على سبيل المثال : يدفع شخص من الفئة العمرية )1( مبلغ 124 BD إلى مكتب السفريات عن رحلته إلى دبي. و كل من يرغب في السفر إلى أي من الجهات المتوفرة يمكنه أن يختار ًّأيا من تواريخ المغادرة المتاحة للرحلة ، على أن يلتزم بمدتها. و يتم احتساب مدة الرحلة ابتداء من تاريخ المغادرة، و يكون تاريخ العودة في أي رحلة هو تاريخ المغادرة مضافةً إليه مدة الرحلة.

ر يوضّح الجدول الآتي تواريخ المغادرة المتاحة لكل وجهة :

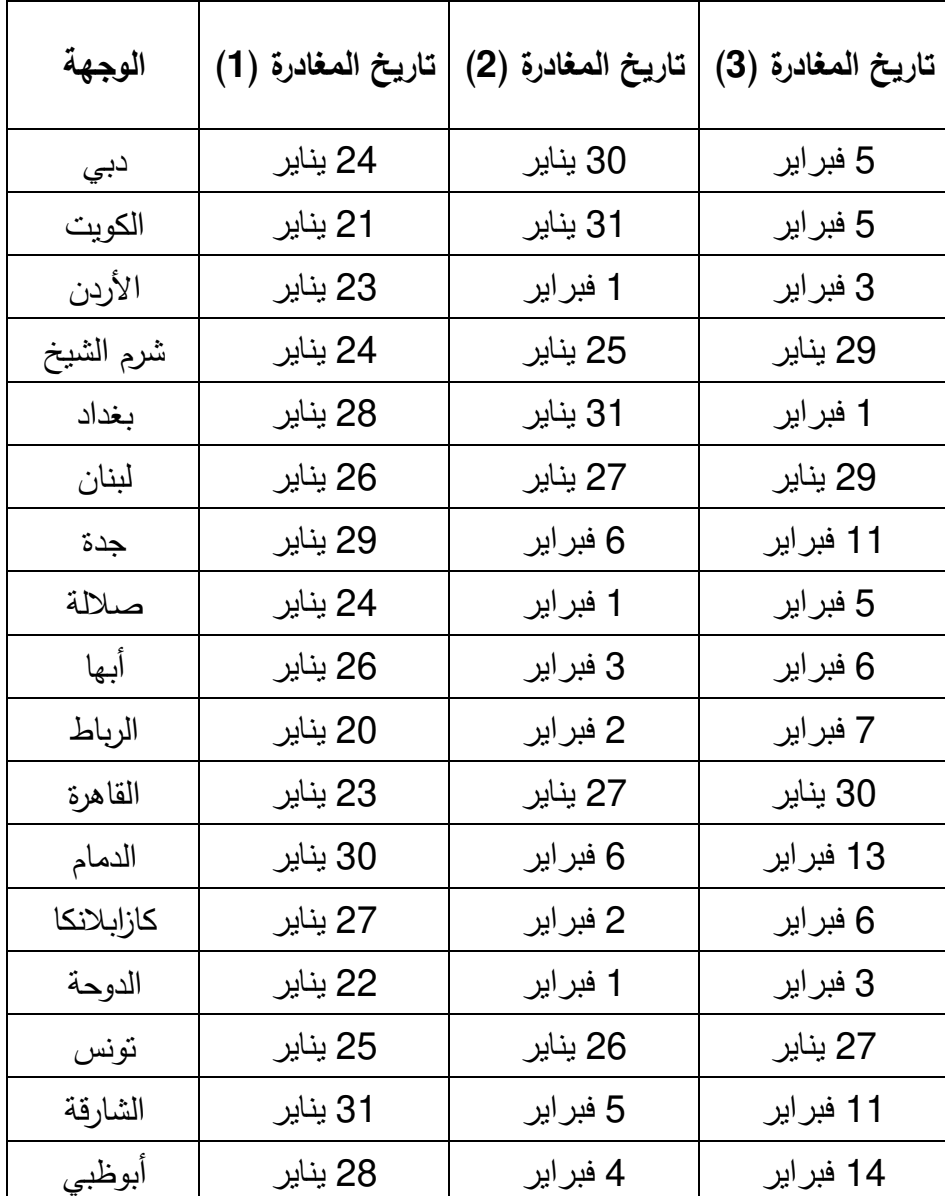

يرغب صالح في السفر إلى الكويت مع زوجته و ابنته الصغيرة ريم التي تبلغ من العمر (a( 6 سنوات، مستفيدًا من خدمات مكتب السفريات.

ما المبلغ الذي يدفعه صالح إلى المكتب ؟ [2]

قر ، را ، بعد انتهاء اختباراتهما الجامعية في الفصل الدراسي األول ، (b (سامي و طالل صديقان القيام برحلة ترفيهية عبر مكتب السفريات ال تتجاوز مدتها 5 أيام.

ما المبلغ الإجمالي الذي يدفعه سامي و طلال إذا اختارا الرحلة الترفيهية ذات التكلفة الأقل ؟ [2]

يعطي مكتب السفريات كل شخص يستفيد من خدماته ًّ رقم سفر افتراضيا، يتكون من ستة أرقام (c( بحيث يمثِّل أول رقمين من اليسار عمر الشخص، و يمثِّل أول رقمين من اليمين تاريخ يوم المغادرة، و يمثِّل الرقمان المتبقيان مدة الرحلة. على سبيل المثال : رقم السفر 150429 ّ يعبر عن مسافر عمره 15 سنة ، و سيسافر لمدة 4 أيام و ، سيكون يوم 29 من الشهر هو يوم سفره.

تكلفة رحلة ماجد أقل من 100 BD، و كان رقم سفره االفتراضي هو 4XXX8X.

إضافة إلى المعلومات المذكورة سابقًا، ما المعلومة الإضافية التي قد تكون كافية بحد ذاتها لمعرفة رقم سفر ماجد االفتراضي ؟ [2]

(d) لوحظ أنّ هناك إقبالًا كبيرًا على رحلة الدمام، و في آخر رحلة كان عدد المسافرين فيها 24 ً شخصا من فئات عمرية مختلفة، وقد كان العائد المالي للمكتب من هذه الرحلة 450 BD. إذا كان عدد المسافرين في هذه الرحلة من الفئة العمرية (1) أكثر من 18 شخصًا، و عدد المسافرين من الفئة العمرية (2) أكثر من عدد المسافرين من الفئة العمرية (3).

كم كان عدد المسافرين من الفئة العمرية (1) ؟ وضّح خطوات الحلّ.  $[3]$  .

(e) يعمل محمد مدرسًا في إحدى المدارس الحكومية، و يرغب في استغلال إجازة الربيع بالاستفادة من خدمات مكتب السفريات. سيختار محمد الرحلة الأقل تكلفة بحيث يغادر قبل نهاية شهر يناير، و يعود بعد تاريخ 6 فبراير.

كم سيدفع محمد مقابل تلك الرحلة ؟ [3]

تريد شركة ما االستفادة من رحالت مكتب السفريات لمكافأة ثالثة من موظفيها المتميزين : (f( أحمد و علي و يوسف ليسافر كلّ واحد منهم إلى وجهة مختلفة للترفيه. سيغادر أحمد أولا، ثم علي، و أخيرًا يوسف و لكنهم جميعًا سيعودون في نفس التاريخ. ستدفع الشركة لمكتب السفريات مبلغًا إجماليًّا قدره 1248 BD.

ُّ إلى أي وجهة سيغادر علي ؟ [3]

## **صفحة بيضاء**

**2 ادرس المعلومات الموضحة أدناه ثم أجب عن األسئلة التي تليها. ّ وض ح خطوات إجابتك.**

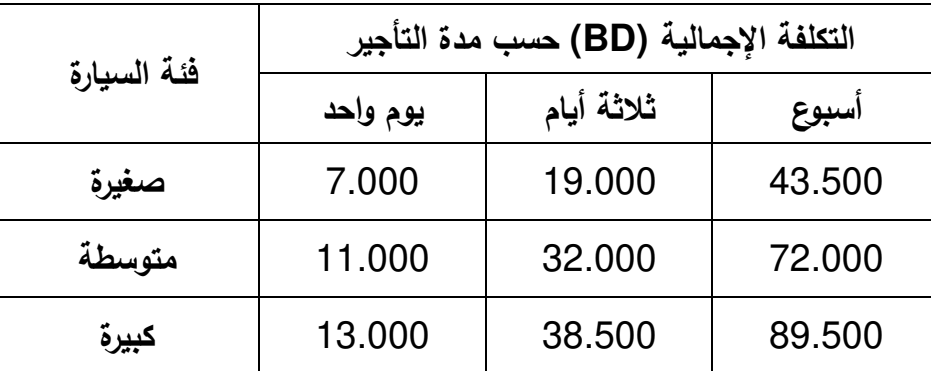

تقدم شركة السيارة السريعة عدة عروض لتأجير السيارات، على النحو اآلتي :

و تمتلك الشركة 12 سيارة صغيرة، و 5 سيارات متوسطة، و 8 ُ سيارات كبيرة، حيث تتسع السيارة من الفئة الصغيرة لـ 4 ركاب كحد أقصى، و المتوسطة لـ 5 ركاب كحد أقصى، و الكبيرة لـ 7 ركاب كحد أقصى. كما تعرض الشركة خدمة توفير سائق لكل سيارة بتكلفة 10 BD لليوم الواحد.

تقدم الشركة عرضًا خاصًا لزبائنها في حال إرجاع السيارة قبل انتهاء فترة التأجير المتفق عليها؛ حيث ّ يتم تحويل الزبون إلى أفضل عرض يغطي مدة استعماله للسيارة، و قبل إرجاع المبلغ المتبقي إلى الزبون، تُستقطع رسوم إدارية قدرها BD 1.500 فقط، مع العلم أن مبلغ التأجير يُدفع مقدمًا. على سبيل المثال : إذا استأجر شخص سيارة لمدة ثالثة أسابيع و لكنه أرجعها بعد 9 أيام، تقوم الشركة بتغيير خطة التأجير إلى أسبوع و يوم و يوم ، و إرجاع المبلغ المتبقي بعد استقطاع 1.500 BD منه.

يحتاج مكتب سياحي إلى مجموعة من السيارات : 4 سيارات صغيرة لمدة ثالثة أيام ، (a( و 8 سيارات كبيرة لمدة أسبوع واحد.

ما المبلغ الذي سيدفعه المكتب السياحي إلى شركة السيارة السريعة لو قرر استئجار السيارات منها ؟ [1]

(b) يستأجر خالد سنويًّا سيارة كبيرة لمدة 78 يومًا منتاليًّا من شركة السيارة السريعة. و بما أنه زبون وفيّ للشركة، فإن الشركة تقدّم له نسبة تخفيض إضافية على العروض الموجودة لديها.

ما نسبة التخفيض اإلضافية التي تقدمها الشركة لخالد و التي تجعل تكلفة استئجار سيارة كبيرة 798 BD ؟ [2]

ّقت شركة السيارة السريعة أعلى إيرادات ممكنة في يوم (c( خالل احتفاالت رأس السنة ، حق 31 ديسمبر.

ما إجمالي مبلغ اإليرادات الذي حققته الشركة في هذا اليوم ؟ [2]

(d) في زيارة جابر إلى مملكة البحرين، لم يكن متأكدًا من عدد الأيام التي سيقضيها في المملكة، ر لكنـها سنتزيد حتمًا عن 30 يومًا، فقرر استئجار سيارة صـغيرة بشكل يوم*ي* من شركـة أخر*ى* بتكلفة 6.500 BD لليوم الواحد. و بعد انتهاء زيارته ِّ التقى جابر بمسوق لشركة السيارة السريعة أخبره أنه لو استعمل السيارة من شركة السيارة السريعة نفسَ فترة استعمالها من الشركة  $\overline{\phantom{a}}$ الأخرى، مستفيدًا من عرض استئجار السيارة لفترة ما ثم إرجاعها قبل انتهاء تلك الفترة، لوفّر . BD 11

كم عدد الأيام الفعلية التي استعمل فيها جابر السيارة المستأجرة من الشركة الأخرى ؟ [3]

في فتر ة سباق جائزة البحرين الكبر ى فورموال واحد، يحتاج فريق ما 15 سيارة لمدة يومين (e( و ذلك لنقل 75 عاملًا لديه في كل يوم، فقرر الفريق الاستفادة من عروض شركة السيارة السريعة، و استئجار سيارتين على الأقل من كل فئة من الفئات الثلاث. علمًا بأن الفريق لن يستعين بخدمة توفير سائق.

ما أقل تكلفة من الممكن أن يدفعها الفريق إلى شركة السيارة السريعة ؟ فسّر إجابتك. [3]

(f) بسبب ما واجهه موظفو شركة السيارة السريعة من صعوبة في تطبيق نظام تأجير مُركّب، قرر مدير الشركة إلغاء العروض الحالية جميعها و استبدالها بنظام جديد يشتمل فقط على تكلفة إيجار السيارة لليوم الواحد لكل فئة من فئات السيارات الثالث.

لكي لا تتأثر إيرادات الشركة كثيرًا، حدَّد مدير الشركة تكلفة إيجار السيارة لليوم الواحد لكل فئة من الفئات الثالث بحيث يكون الفارق بين تكلفتها على أساس العروض القديمة سواء ليوم واحد أو لثلاثة أيام أو لأسبوع و تكلفتها على أساس النظام الجديد لنفس المدة بالزيادة أو النقصان ليس أكثر من 2 BD، و أن تكون تكلفة إيجار السيارة لليوم الواحد دنانير صحيحة بدون كسور لكل فئة من الفئات الثالث.

- ّد (1f( ً حد ا لنظام الجديد ا مبين التكلفة لليوم الواحد لكل فئة من فئات السيارات الثالث. [2]
	- اعتادت إحدى الوزارات على استئجار مجموعة من السيارات من إحدى الفئات من شركة (2f( السيارة السريعة لأبام متتالية في نفس الفترة من كل سنة. و عند سماع مدير الموارد البشرية و المالية بخبر النظام الجديد اتصل مستفسرًا عن فارق المبلغ الذي ستوفَّره الوزارة أو ستتحمله من زيادة مقابل الاستئجار حسب هذا النظام. فأخبره موظف شركة السيارة السريعة أن الوزارة ستوفر 23 BD عن كل سيارة.

اذكَر **ثلاثة** احتمالات من الممكن أن تفسّر بها توفير الوزارة مبلغ 23 BD عن كل سيارة،<br>. مبينًا فئة السيارة و عدد أيام التأجير. [2]

## **صفحة بيضاء**

**3 ادرس المعلومات الموضحة أدناه ثم أجب عن األسئلة التي تليها. ِّ وضح خطوات إجابتك.**

هيئة الكهرباء و الصاء، و اختصارها EWA، نُركَّب عدَّادًا لكل مشترك جديد لقياس استهلاك الكهرباء و عدَّادًا اخر لقياس استهلاك الماء. تكون قراءة العدَّاد لـحظة تركيبه صفرًا و بـعدها تمثُّل الـعدد التراكمـي للوحدات المستهلكة.

لدى EWA ثالث تعرفات مختلفة A و B و C الستهالك الكهرباء و الماء خالل شهر. ا لتعرفتين  $\ddot{\phantom{0}}$ A و B تُطبّقان على الاستهلاك المنزلي، في حين تُطبّق التعرفة C على الاستهلاك غير المنزلي.

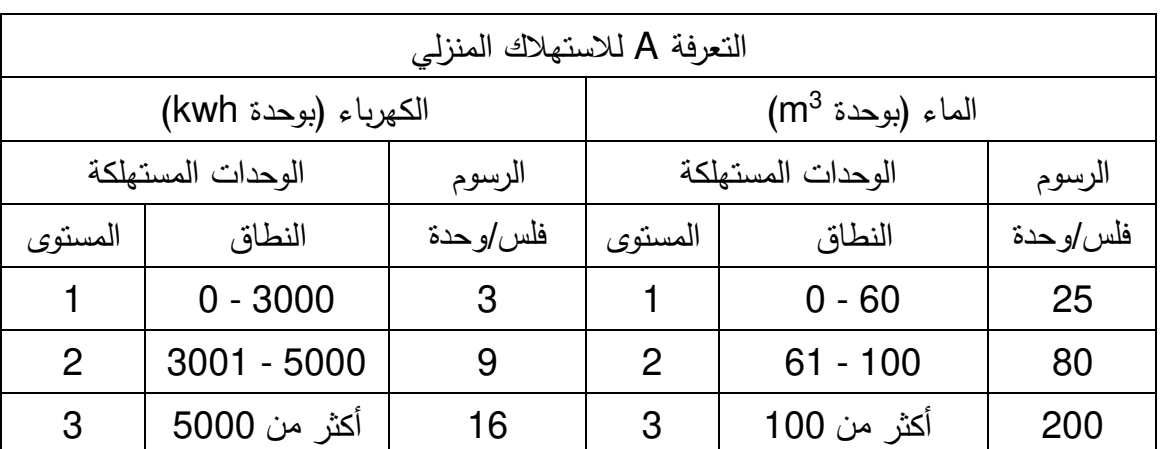

التعرفة A تطبق على الاستهلاك المنزلي للمواطن لحساب واحد فقط، و يوضّحها الجدول أدناه.

التعرفة B تطبق على الاستهلاك المنزلي للمقيم أو الحسابات الأخرى للمواطن، و يوضّحها الجدول أدناه.

| التعرفة B للاستهلاك المنزلي |                   |           |                      |              |           |  |
|-----------------------------|-------------------|-----------|----------------------|--------------|-----------|--|
| الكهرباء (بوحدة kwh)        |                   |           | $(m^3$ الماء (بوحدة) |              |           |  |
|                             | الوحدات المستهلكة | الرسوم    | الوحدات المستهلكة    |              | الرسوم    |  |
| المستوى                     | النطاق            | فلس/و حدة | المستوى              | النطاق       | فلس/و حدة |  |
| $\mathbf 1$                 | $0 - 3000$        | 6         |                      | $0 - 60$     | 80        |  |
| $\mathcal{P}$               | $3001 - 5000$     | 13        | $\mathcal{P}$        | $61 - 100$   | 200       |  |
| 3                           | أكثر من 5000      | 19        | 3                    | أكثر  من 100 | 300       |  |

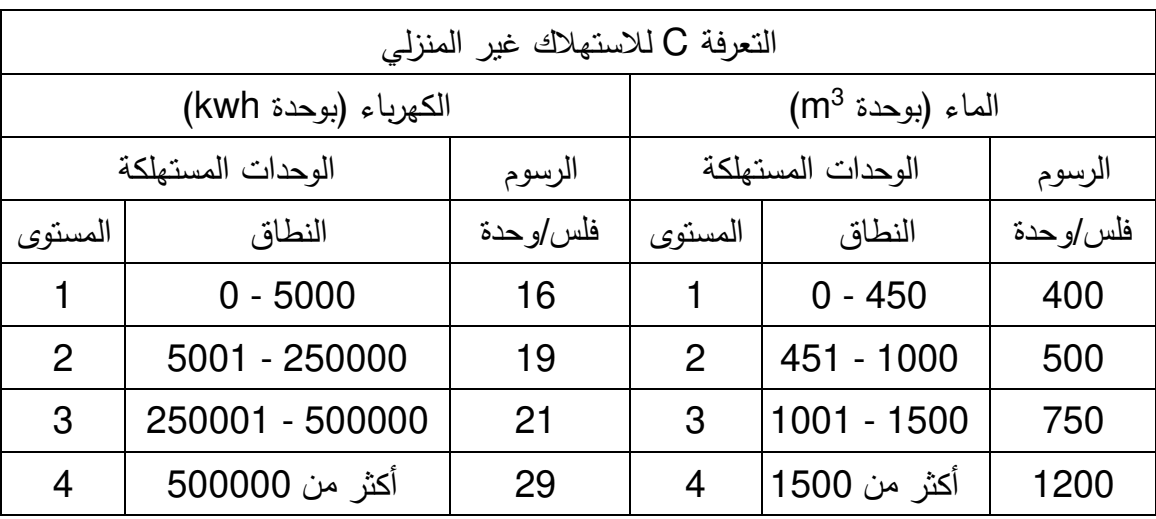

التعرفة C تطبق على الاستهلاك غير المنزلي، و يوضّحها الجدول أدناه.

على سبيل المثال، يدفع المشترك الذي يملك حسابًا ضمن التعرفة A و استهلك 4000 وحدة من الكهرباء مبلغ 18 BD ( 0.009 × 1000 + 0.003 × 3000 )عن هذا االستهالك.

تُصدِر EWA فاتورة شهرية تُرسَل إلى المشترك في أول يوم من الشهر التالي، تشمل رسومًا ثابتة بالإضافة إلى رسوم استهلاكه للكهرباء و الماء. و تتمثّل الرسوم الشهرية الثابتة للـ EWA في مبلغ 2 BD مع التعرفة A، و 3 BD مع التعرفة B، و 5 BD مع التعرفة C .

كان استهالك أحد المنازل في الشهر الماضي 2500 وحدة من الكهرباء و 65 وحدة من (a( الماء. كم كان مبلغ الفاتورة في حال كان حساب المشترك ضمن التعرفة B ؟ ]2[

(b) تلقّى مشترك فاتورة لشهر مايو قدرها BD 32.700 عن استهلاك منزلي للكهرباء لم يتجاوز 5000 وحدة. في حال لم يُستَهلُك الماء خلال ذلك الشهر ، ضمن أيّ تعرفة يُصنف حسابه ؟ ّر إجابتك. فس ]2 [

(c (لمشترك حساب منزلي واحد ضمن التعرفة B و آخر غير منزلي ضمن التعرفة C . خالل شهر إجازته، لم يُستعمل الماء من كلا الحسابيْن و لم يتجاوز استهلاك الحسابيْن للكهرباء 3000 وحدة. مع ذلك، تلقّى المستهلك فاتورتين لهما نفس القيمة. في حال كان استهلاك الكهرباء ضمن الحساب غير المنزلي هو 190 وحدة، كم عدد الوحدات التي استعملها الحساب المنزلي ؟ ]2[

بلغ متوسّط استهلاك الماء الذي استعملته الفلل ضمن التعرفة A ما مقداره 70 وحدة. كم كان متوسط استهالك الماء للفلل ضمن التعرفة B ؟ ]2[

(e (اختار أحد المشتركين نظام الفواتير األوتوماتيكي للـ EWA لسداد فواتير حسابه المنزلي ضمن التعرفة A. يوم 1 مارس صدرت فاتورة حسابه و خُصم مبلغ BD 9.375 من حسابه البنكي. أدخل أحد موظفي EWA قراءة عدّاد الكهرباء إلى الحاسب الآلي بصورة غير صحيحة فقط للقراءة المأخوذة بتاريخ 1 فبراير.

تم اكتشاف هذا الخطأ و تفهمت EWA هذا الخطأ و أن الفاتورتين الصادرتين بتاريخ 1 فبراير و 1 مارس كانتا غير صحيحتين.

الجدول أدناه يبيّن القراءات الصحيحة لكل من عدّادي الكهرباء و الماء.

|          | قراءات العدّاد |       |  |  |
|----------|----------------|-------|--|--|
| التاريخ  | الكهرباء       | الماء |  |  |
| 1 يناير  | 8594           | 400   |  |  |
| 1 فبراير | 11094          | 465   |  |  |
| 1 مارس   | 17094          | 520   |  |  |

(e1) كم كانت القراءة غير الصـحيحة لعدّاد الكهرباء في 1 فبراير التي أدخلت إلى الحاسب الآلي ؟  $[2]$ 

(2e (كم المبلغ الذي يجب على لـ ا EWA اآلن إرجاعه إلى حساب المشترك أو خصمه من حسابه بعد اكتشافها للخطأ ؟ محددًا ما إذا كان المبلغ سيرجع إلى أو سيخصم من حساب المشترك.  $[3]$ 

(f) قرّرت الحكومة دعم القطاع الصناعي المحلي، حيث يمكن لأي منشأة صناعية أن تختار واحدًا فقط من برنامجين اثنين : إمّا برنامج دعم الكهرباء أو برنامج دعم الماء. عبر برنامج دعم الكهرباء، يزيد مدى كل مستوى من عدد الوحدات المستهلكة بنسبة 20% و تقل الرسوم بنسبة 5%. أمّا بالنسبة لبرنامج دعم الماء، فيزيد مدى كل مستوى من عدد الوحدات<br>. المستهلكة بنسبة 30% و تقل الرسوم بنسبة 15% .

في العام الماضي، كان لمصنع صغير متوسّط استهلاك شهري من الكهرباء و الماء في فترتيْن اثنتيْن، و يلخص الجدول الآتي ذلك :  $\ddot{ }$ 

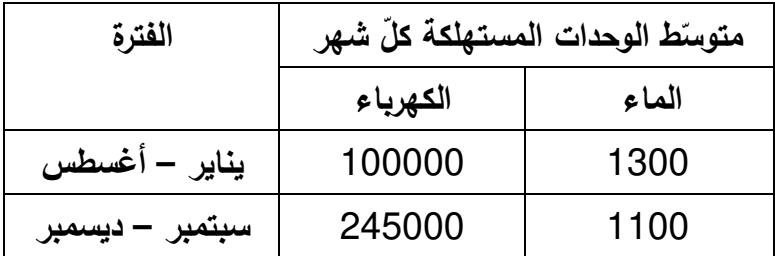

استنادًا إلى متوسط استهلاك المصنع الصغير في السنة السابقة، أي برنامج من برنامجي األفضل له ّ عد ُ الدعم الحكومي ي في السنة ر إجابتك. ّ المقبلة ؟ فس ]4[

> (g (لمشترك حساب منزلي ضمن التعرفة A، بلغت قيمة فاتور ته 11.000 BD في ديسمبر 2015 في حين بلغت قيمة فاتورته 45.700 BD في أغسطس .2016 في ديسمبر 2015 استهلك ما لا يقل عن 2500 وحدة كهرباء و ما لا يقل عن 45 وحدة ماء. أمّا في أغسطس 2016 فبلغ استهلاكه من الكهرباء بالضبط الضعف عن استهلاكه في ديسمبر 2015؛ و بلغ استهالكه من الماء بالضبط 3 أضعاف عن استهالكه في ديسمبر .2015 علمًا بأنّ عدد الوحدات المستهلكة من الكهرباء و الماء هي أعداد صحيحة.

كم عدد وحدات الماء التي استهلكها في أغسطس 2016 ؟ ]3[

**PS12/02 امتحان مارس 2018 2018 March حل المشكالت SOLVING PROBLEM Paper 2 Problem Analysis and Solution المشكالت وحل تحليل 2 الورقة**

إن اإلذن بإعادة طباعة أو نشر مواد تعود ملكيتها الفكرية لطرف ثالث أو تقع تحت طائلة قانون الحماية الفكرية وحقوق الطبع قد تم التحقق منها أو التماس الإذن بطبعها من المالك لها بقدر الإمكان. وكل الجهود الممكنة قد تم بذلها من قبل الناشر (هيئة جودة التعليم والتدريب) للتواصل مع مالكي حقوق الطبع وأخذ اإلذن منهم لعملية إعادة الطبع، ولكن في حال وجود مواد بحاجة للترخيص فإن ذلك قد تم دون علم أو قصد الناشر، وسيقوم الناشر بإصالح هذا الخلل في أقرب وقت ممكن.